#### Announcement

**Homework 3 has been posted.**

**Due Wednesday, Nov. 9**

#### Project 2

vec4 light\_position( 1.0, 1.0, 1.0, 0.0 ); vec4 light\_ambient( 0.1, 0.1, 0.1, 1.0 ); vec4 light\_diffuse( 1.0, 1.0, 1.0, 1.0 ); vec4 light\_specular( 1.0, 1.0, 1.0, 1.0 ); vec4 material\_ambient( 0.5, 0.0, 0.0, 1.0 ); vec4 material\_diffuse( 0.5, 0.0, 0.0, 1.0 ); vec4 material\_specular( 0.5, 0.0, 0.0, 1.0 ); float material\_shininess = 100;

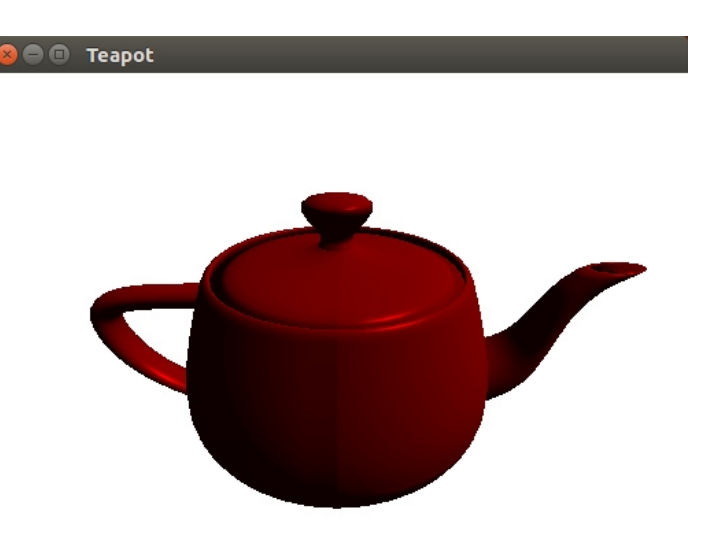

#### Project 2: Varying Light Position

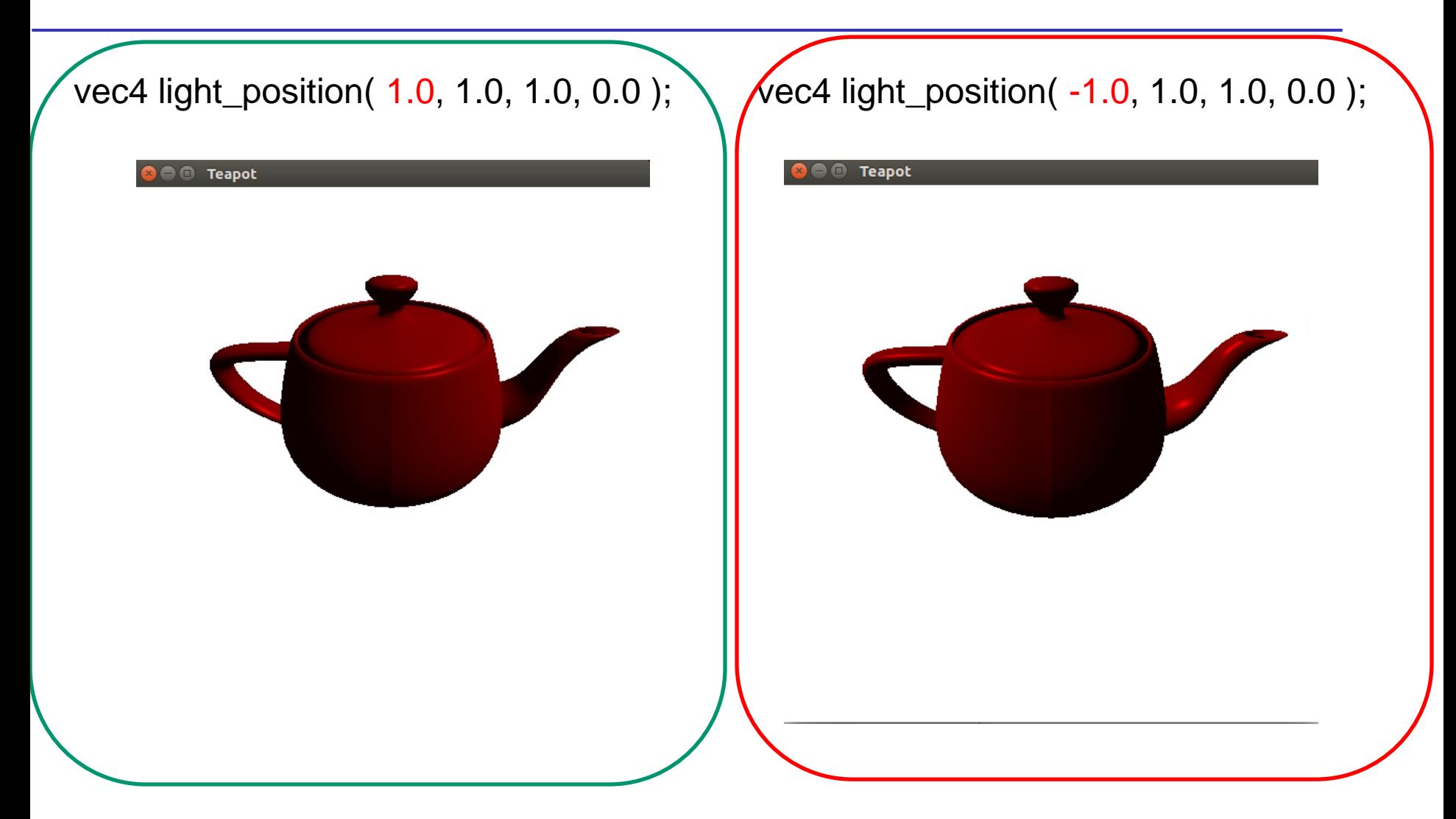

#### How to Choose Light Position

- **Ambient term is a constant**
- **Diffuse term**  $I_d = k_d \left( \underbrace{1 \cdot n} \right) L_d$

Should be positive

• Specular term  $I_s = k_s L_s \max((\mathbf{n} \cdot \mathbf{h})^{\beta}, 0)$ 

Should be positive

#### Project 2: Varying Material Shininess

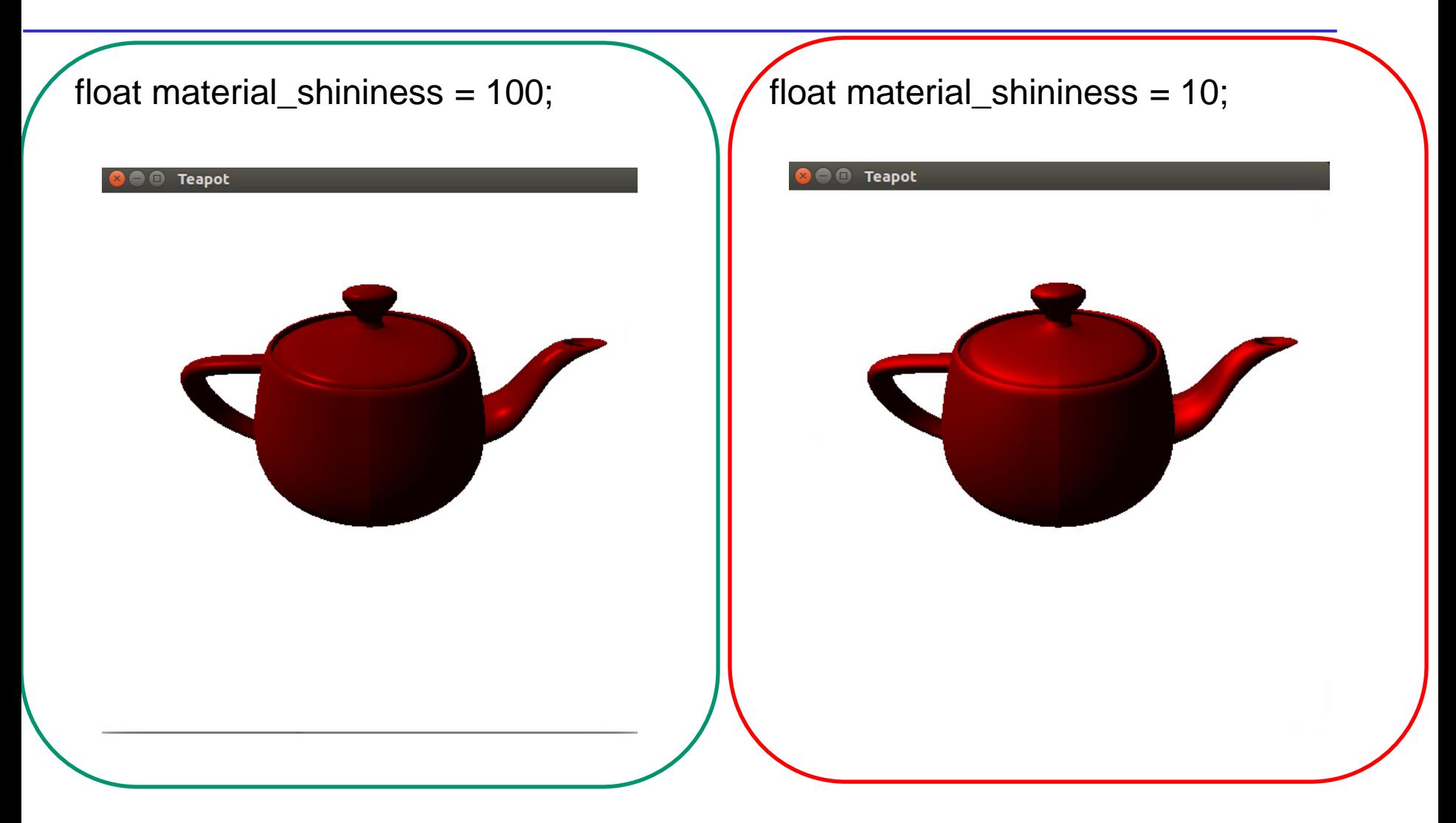

#### LookAt Function

**mat4 mv = LookAt(vec4 eye, vec4 at, vec4 up);**  Usually, "at" is the center of the object **vec4 at( 0.0, 0.0, 0.0, 1.0 );** Assuming the viewer is upright **vec4 up( 0.0, 1.0, 0.0, 0.0 );**

You need to choose "eye" appropriately

#### Project 2: Varying Eye

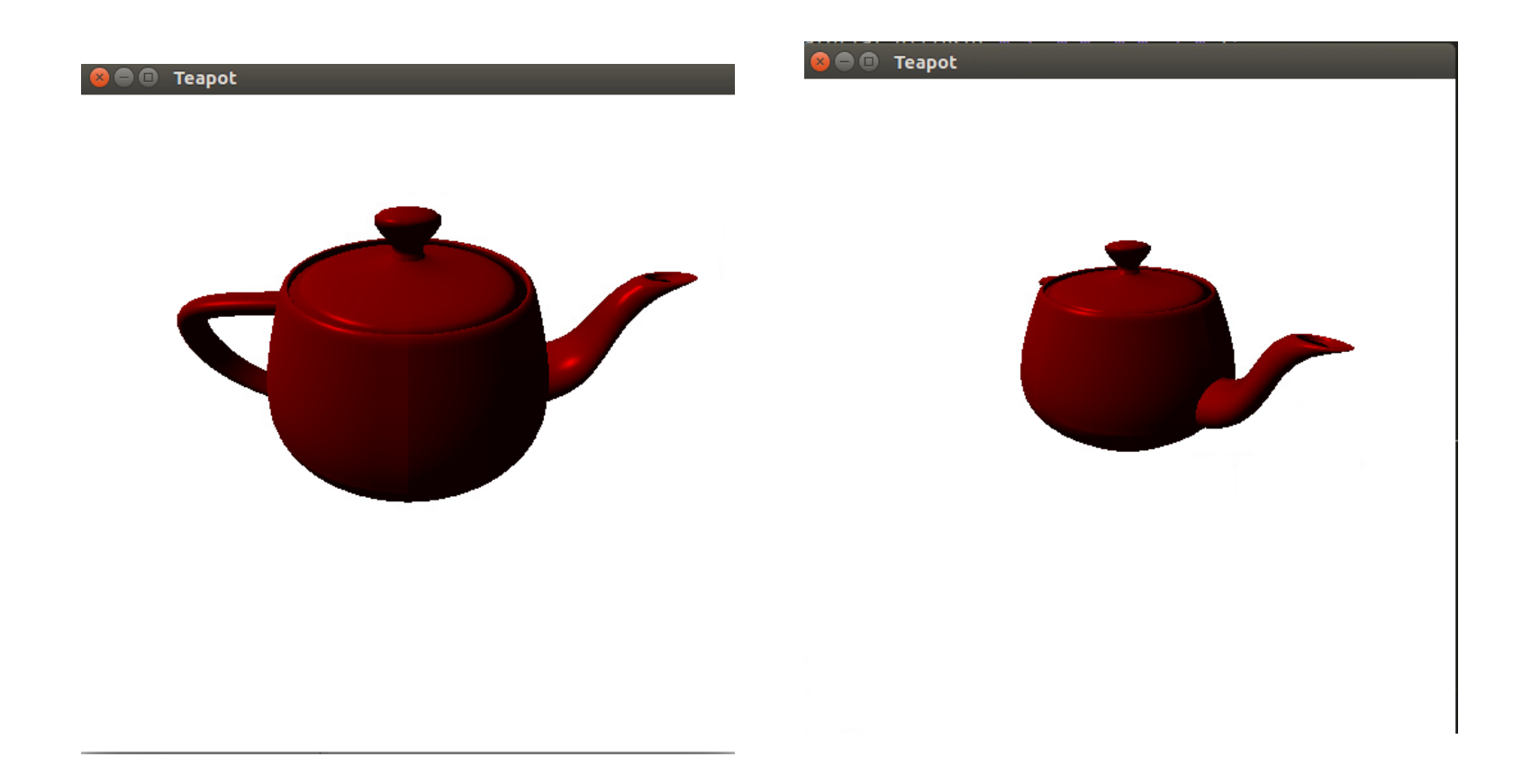

#### Perspective()

**Perspective(fovy, aspect, near, far) often provides a better interface**

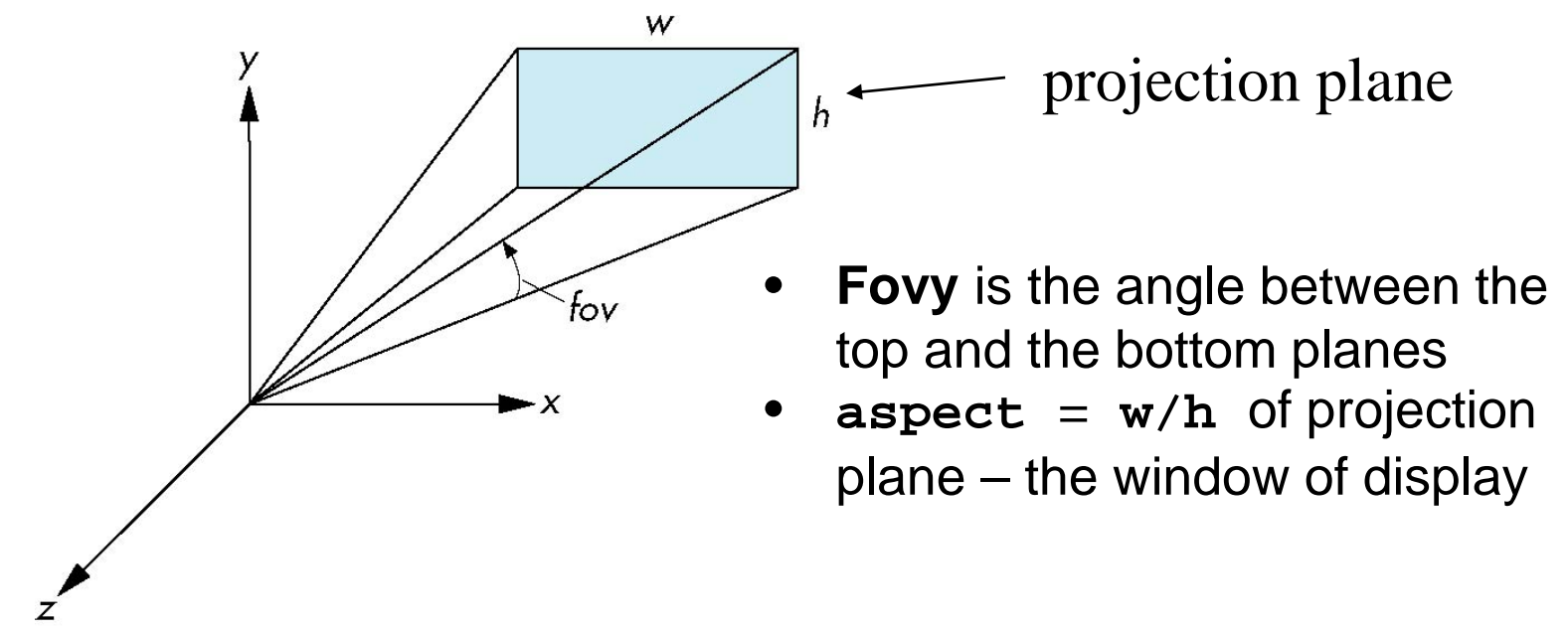

E. Angel and D. Shreiner

#### Topics

**From vertices to fragments**

#### Filling in the Frame Buffer

**Fill at end of pipeline: coloring a point with the inside color if it is inside the polygon**

- Convex Polygons only
- Nonconvex polygons assumed to have been tessellated
- Shades (colors) have been computed for vertices (Gouraud shading)
- Scanline fill
- Flood fill

#### Scanline Fill: Using Interpolation

 $C_1 C_2 C_3$  specified by glColor or by vertex shading  $C_4$  determined by interpolating between  $C_1$  and  $C_2$  $C_5$  determined by interpolating between  $C_2$  and  $C_3$ Interpolate points between  $C_4$  and  $C_5$  along span

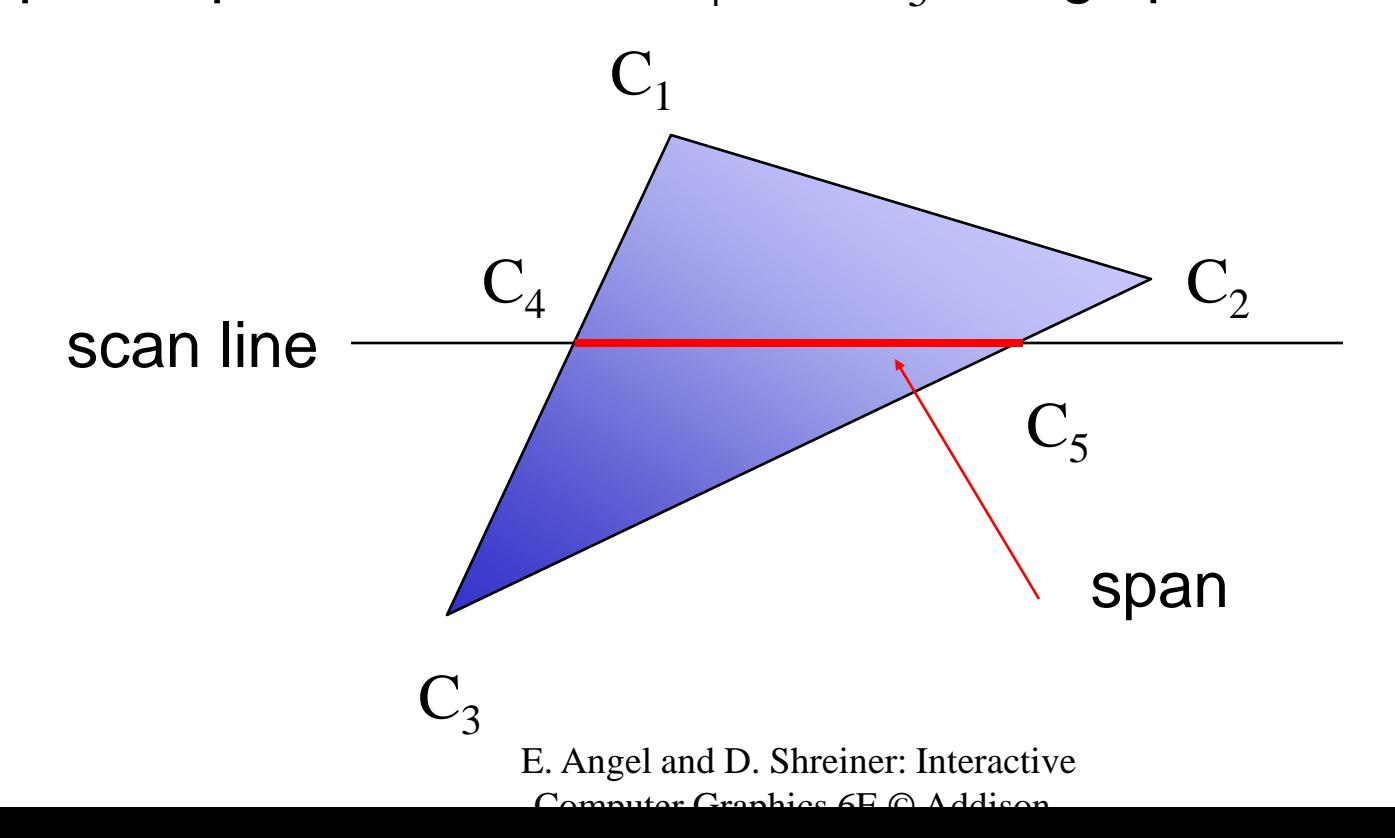

#### Scan Line Fill

#### **Can also fill by maintaining a data structure of all intersections of polygons with scan lines**

- Sort by scan line
- Fill each span

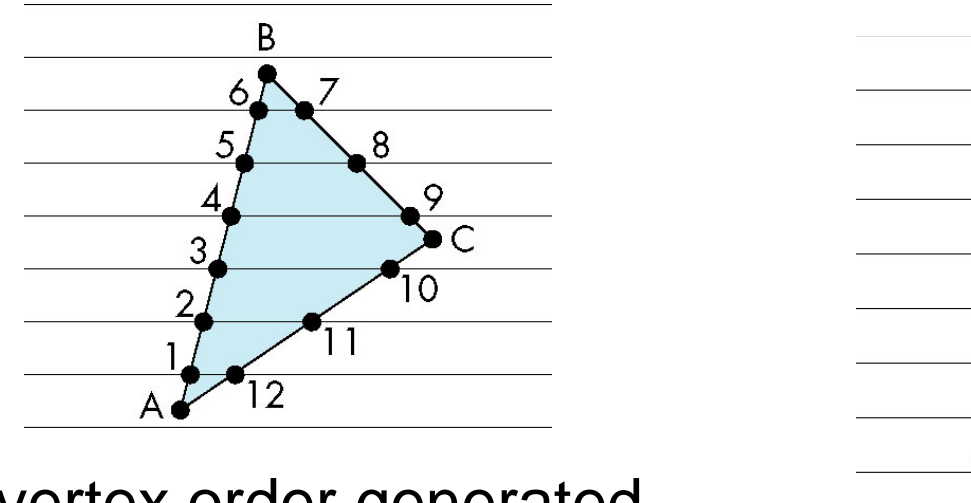

vertex order generated by vertex list desired order

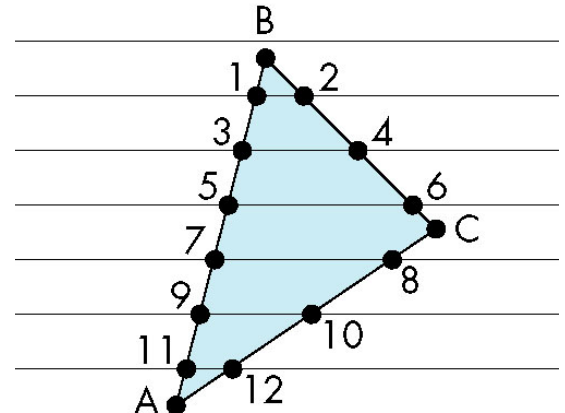

#### Data Structure

**Insertion sort is applied on the x-coordinates for each scanline**

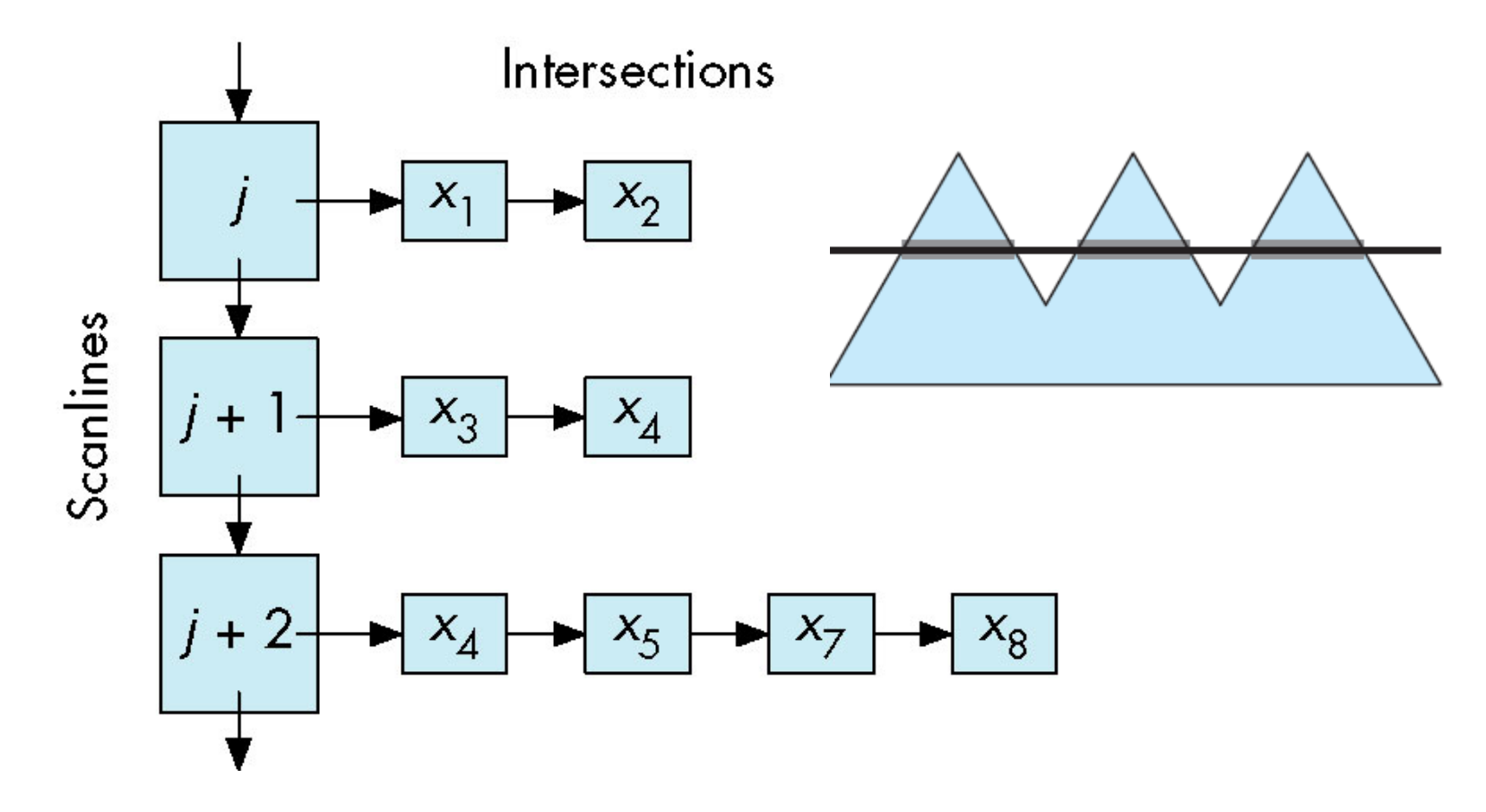

#### Flood Fill

- Starting with an unfilled polygon, whose edges are rasterized into the buffer, fill the polygon with inside color (BLACK)
- Fill can be done recursively if we know a seed point located inside. Color the neighbors to (BLACK) if they are not edges.

```
flood_fill(int x, int y) {
    if(\text{read}_\text{pixel}(x, y) = 1) write_pixel(x,y,BLACK);
        flood_fill(x-1, y);
        flood_fill(x+1, y);
        flood_fill(x, y+1);
        flood_fill(x, y-1);
} }
```
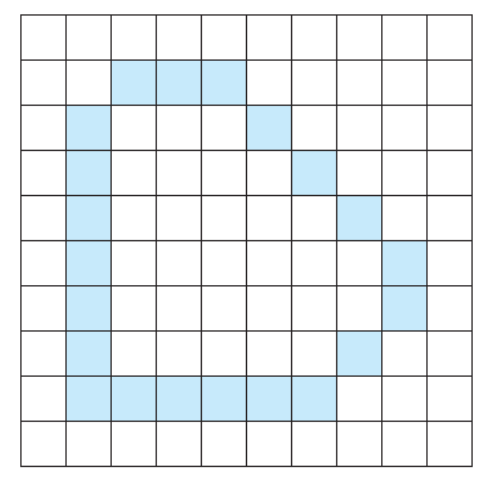

#### Back-Face Removal (Culling)

#### **Only render front-facing polygons**

Reduce the work by hidden surface removal

**Face is visible iff**  $-\frac{\pi}{2} \le \theta \le \frac{\pi}{2}$ **equivalently**   $\cos \theta \ge 0$  or  $\mathbf{v} \cdot \mathbf{n} \ge 0$ Easy to compute

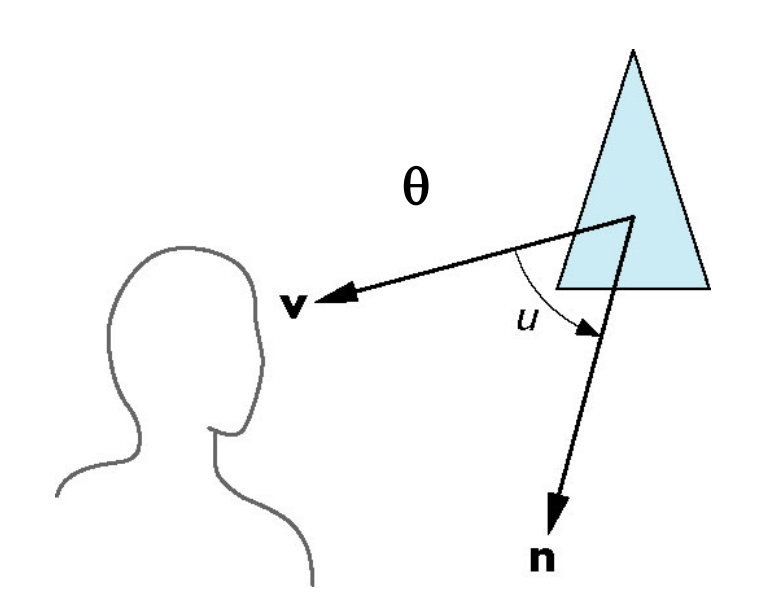

#### Back-Face Removal (Culling)

- After transformation (projection normalization), the view is orthographic  ${\bf v} = (0 \ 0 \ 1 \ 0)^T$
- The coordinates are normalized device coordinates
- If the plane of face has form  $ax + by + cz + d = 0$

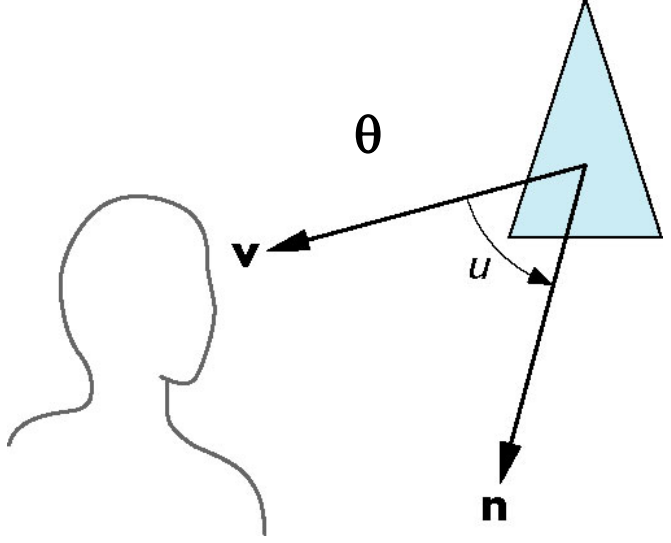

**Need only test the sign of c Why?**  $\mathbf{n} =$  $\boldsymbol{a}$  $\frac{b}{a}$  $\int_{c}^{b}$ ,  $d = P_0 \cdot \mathbf{n}$ 

E. Angel and D. Shreiner: Interactive Computer Graphics 6E © Addison-Wesley 2012

In OpenGL we can simply enable culling but may not work correctly if we have nonconvex objects <u>0</u>

#### Hidden Surface Removal

#### **Object-space algorithms:**

- Consider the relationships between objects
- Reduce number of polygons
- Works better for a smaller number of objects

#### **Image-space algorithms:**

- Ray casting
- Works at fragment/pixel level
- Most popular

#### Hidden Surface Removal

**Object-space approach: use pairwise testing between polygons (objects)**

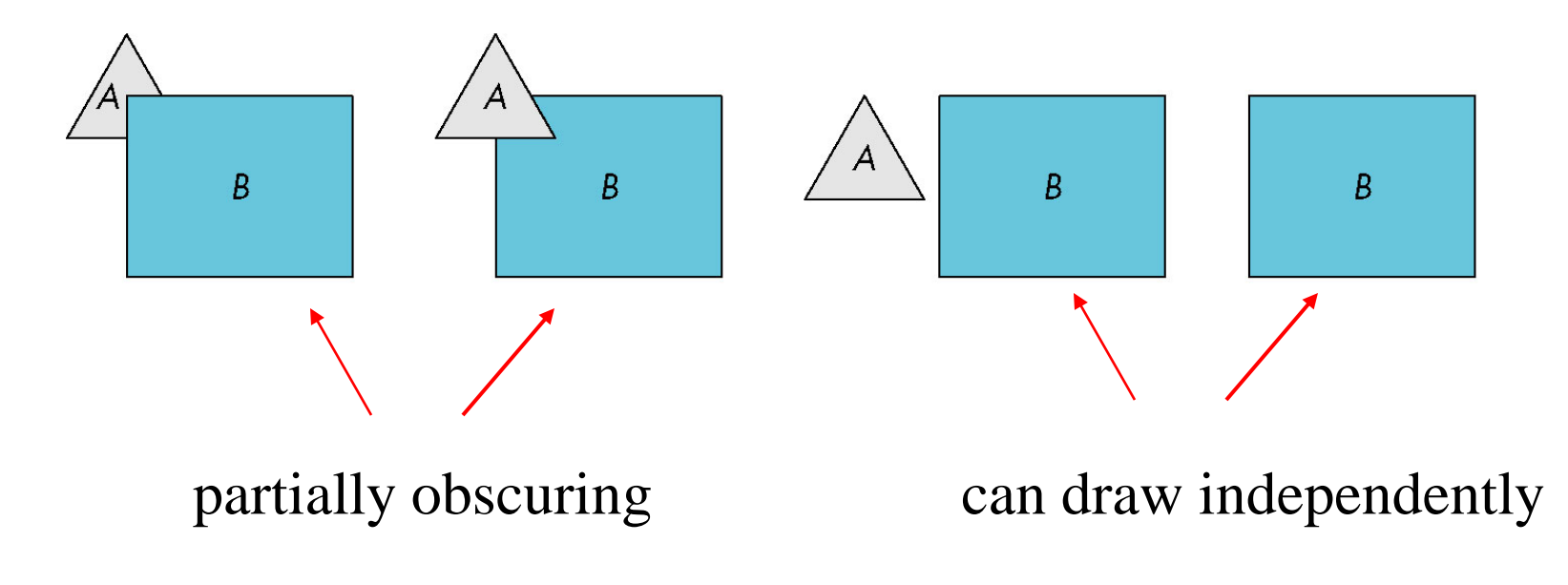

Worst case complexity O(n2) for *n* polygons

#### Painter's Algorithm

**Render polygons a back to front order so that polygons behind others are simply painted over**

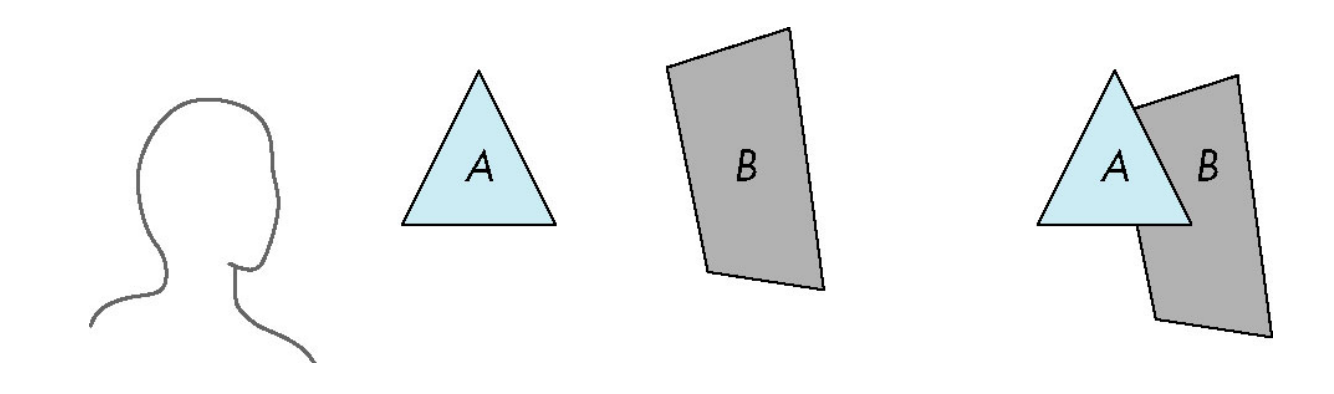

B behind A as seen by viewer Fill B then A

## **Back-to-front rendering A depth sorting is needed!**

#### Depth Sort

#### **Requires ordering of polygons first**

- Object-oriented hidden-surface removal
- O(n log n) calculation for ordering
- Not every polygon is either in front or behind all other polygons

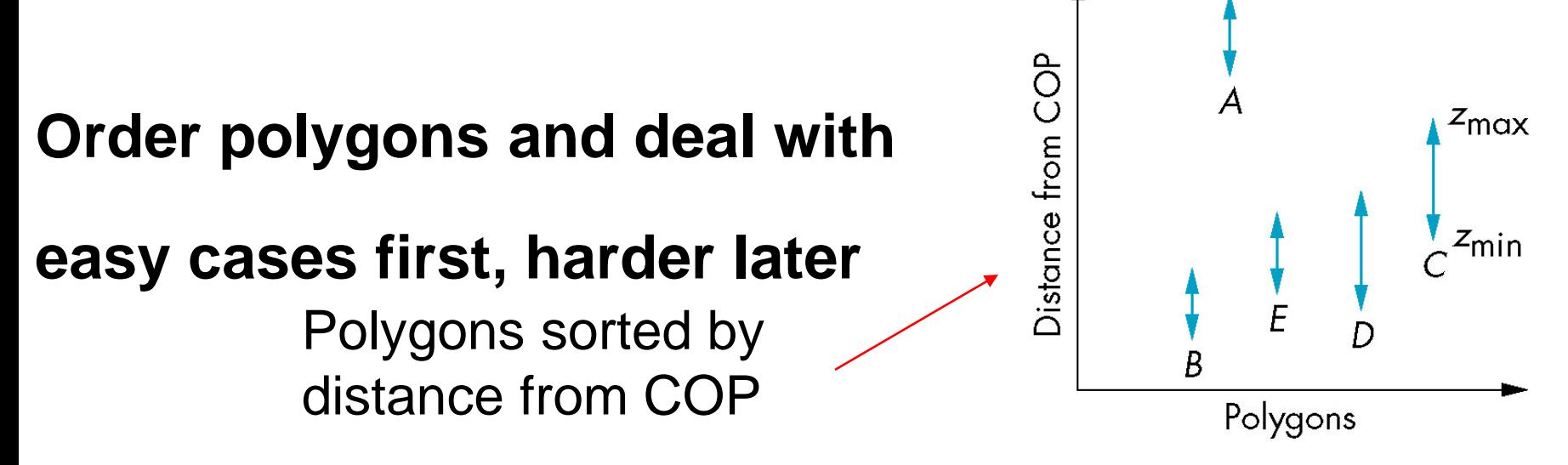

#### Easy Cases

#### **Case 1: A lies behind all other polygons**

- Minimum depth of A is larger than maximum depth of the others
- Render A first

#### **Case 2: Polygons overlap in z but not in either x or y**

• Can render independently

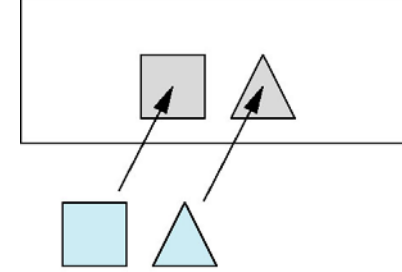

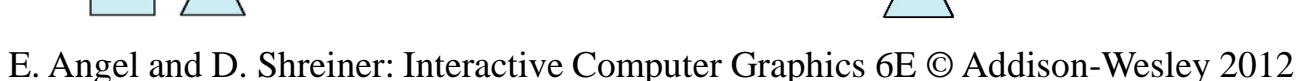

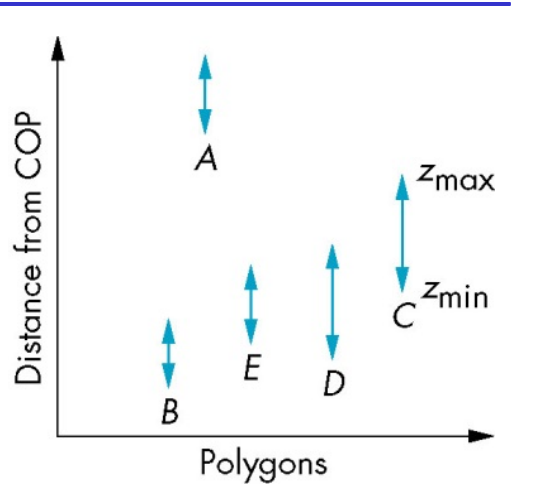

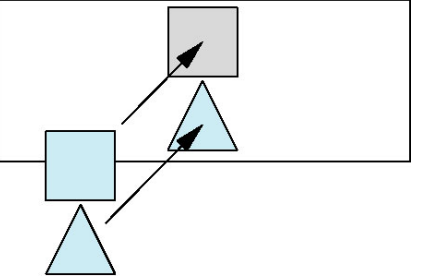

#### Hard Cases: Overlap in All Directions

#### **Case 3: Two polygons overlap**

All vertices of one polygon are on one side of the other

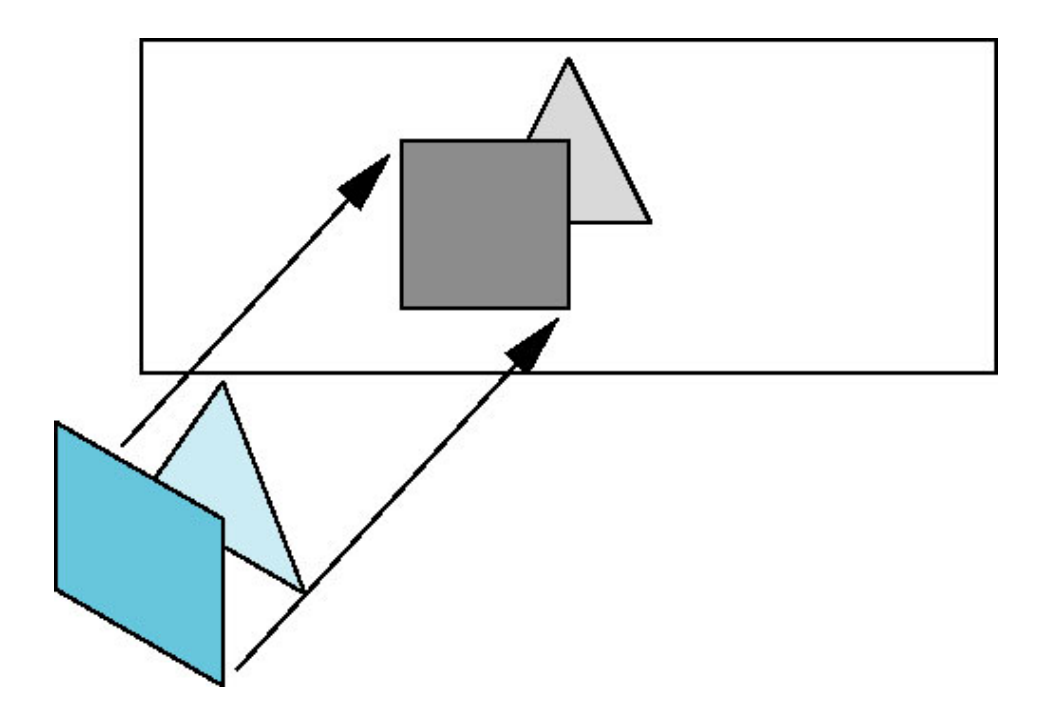

#### Hard Cases: Overlap in All Directions

#### **Three or more polygons overlap**

Need to divide at least one of the polygons to several parts and find the depth order of the new polygons

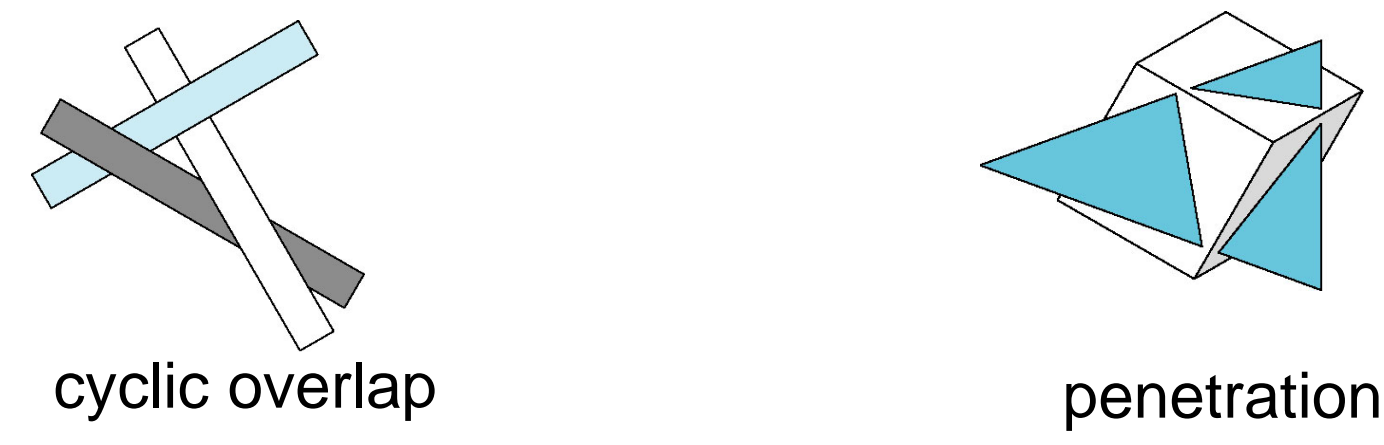

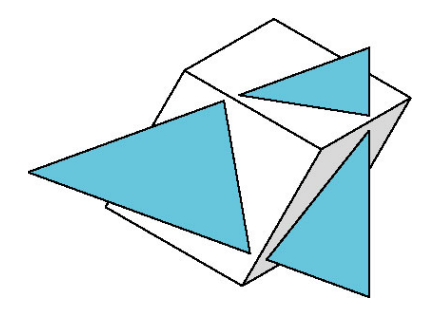

#### Visibility Testing

**In many realtime applications, such as games, we want to eliminate as many objects as possible within the application**

- Reduce burden on pipeline
- Reduce traffic on bus

#### **Partition space with Binary Spatial Partition (BSP) Tree**

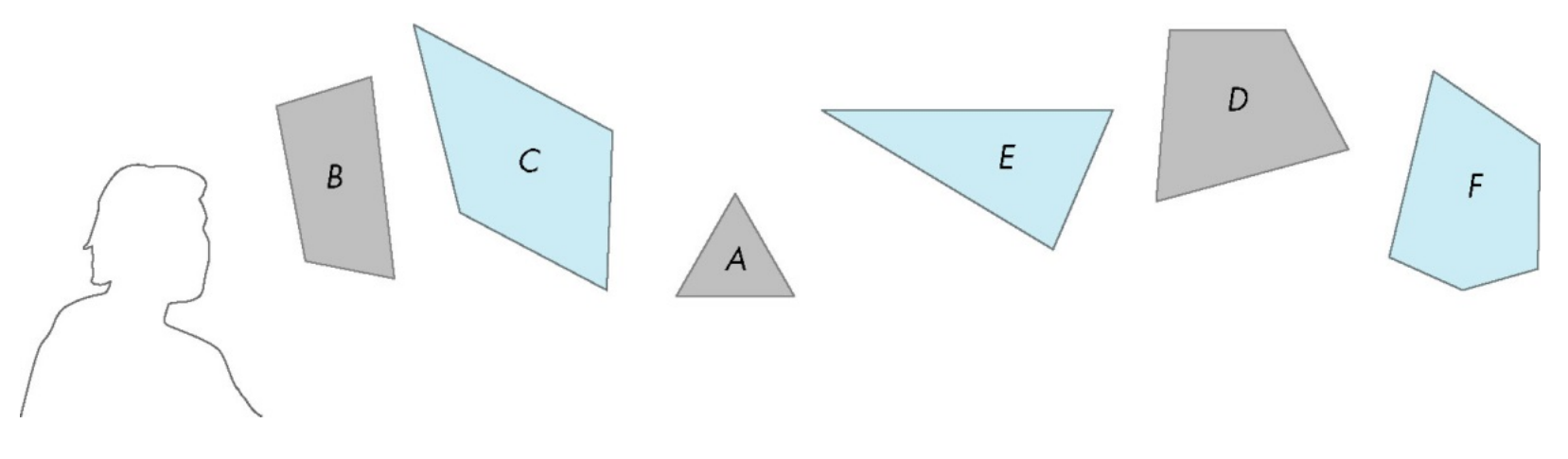

E. Angel and D. Shreiner: Interactive Computer Graphics 6E © Addison-Wesley 2012

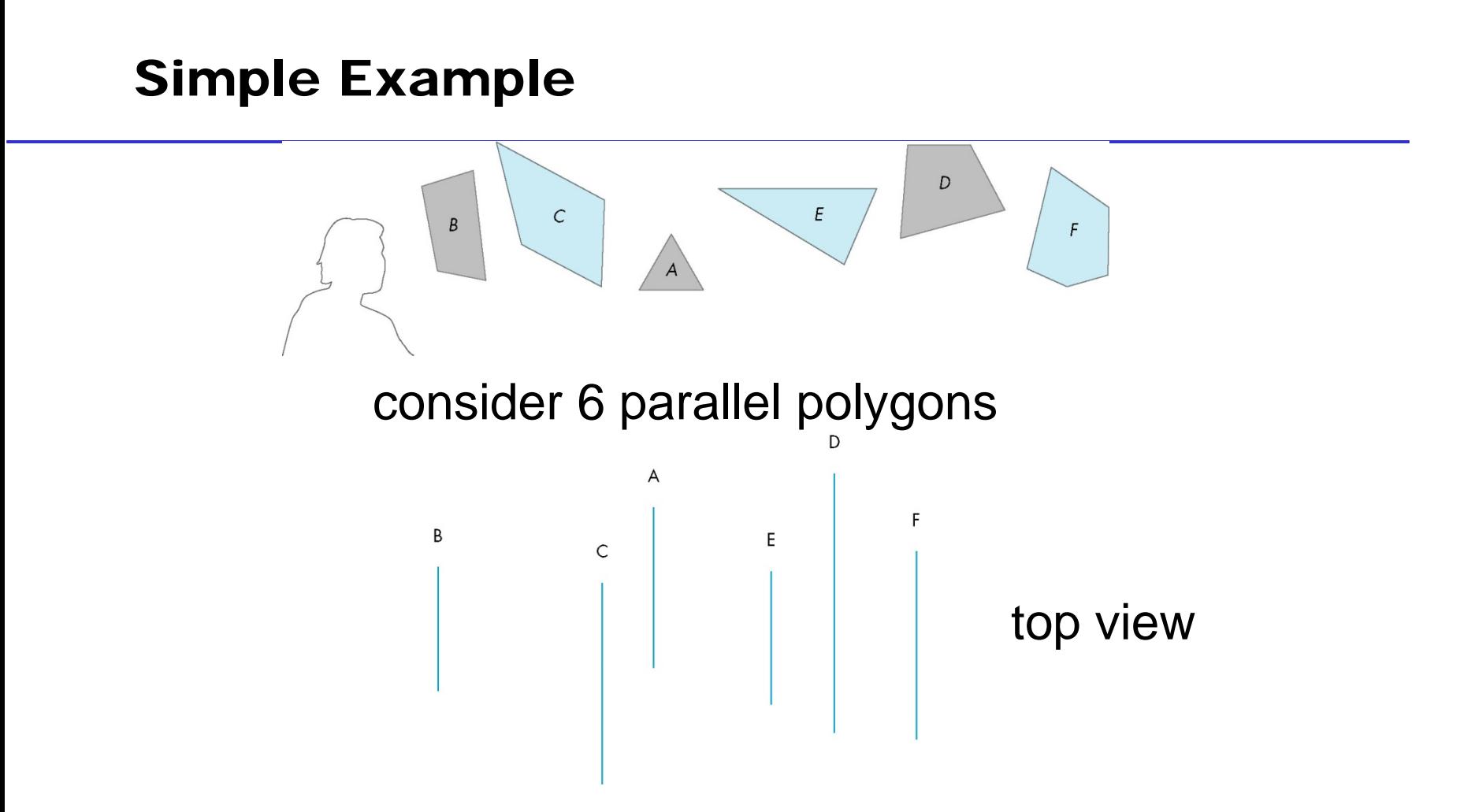

#### The plane of A separates B and C from D, E and F

#### BSP Tree

#### **Can continue recursively**

- Plane of C separates B from A
- Plane of D separates E and F

#### **Can put this information in a BSP tree**

• Use for visibility and occlusion testing

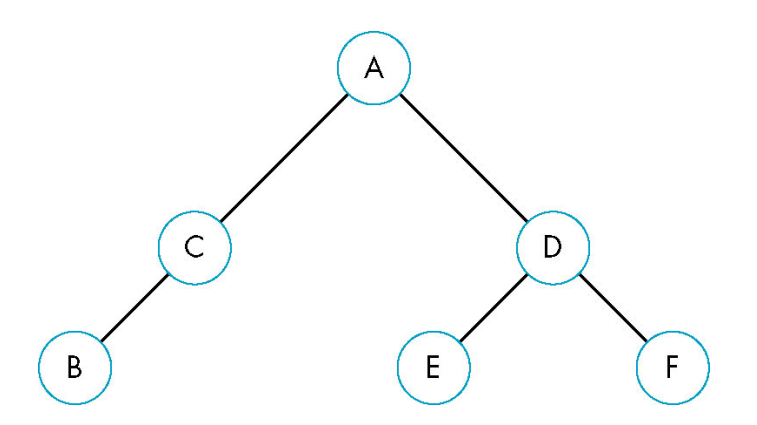

#### Image Space Approach

Look at each projector (nm for an  $n \times m$  frame buffer) and find the closest among *k* polygons to COP

- Complexity O(*nmk*)
- **Ray tracing**
- z-buffer

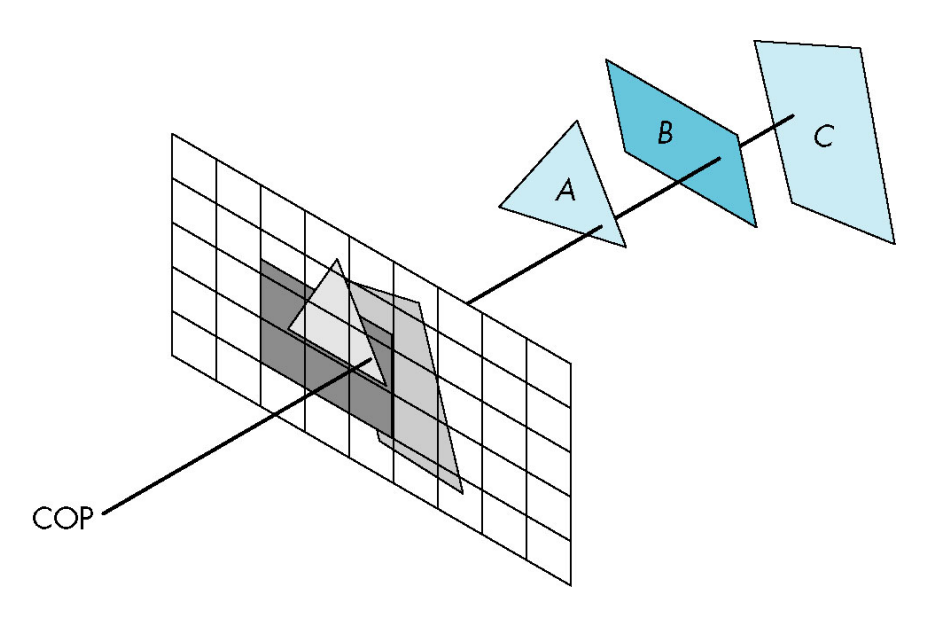

#### z-Buffer Algorithm

Use a buffer called the z or depth buffer to store the depth of the closest object at each pixel found so far

As we render each polygon, compare the depth of each pixel to depth in z buffer

If less, place shade of pixel in color buffer and update z buffer

![](_page_27_Figure_4.jpeg)

#### Scan-Line Algorithm

#### **Can combine shading and hidden surface removal through scan line algorithm**

![](_page_28_Figure_2.jpeg)

scan line i: no need for depth information, can only be in no or one polygon

scan line j: need depth information only when in more than one polygon

#### Scan-Line Algorithm

![](_page_29_Figure_1.jpeg)

#### Scan-Line Algorithm

As we move across a scan line, the depth changes satisfy  $a\Delta x + b\Delta y + c\Delta z = 0$ 

![](_page_30_Figure_2.jpeg)

#### Implementation

#### **Need a data structure to store**

- Flag for each polygon (inside/outside)
- Incremental structure for scan lines that stores which edges are encountered
- Parameters for planes

#### Aliasing

#### **Ideal rasterized line should be 1 pixel wide**

![](_page_32_Figure_2.jpeg)

#### **Choosing best y for each x (or visa versa) produces aliased raster lines**

#### Antialiasing by Area Averaging

**Shade each pixel by the percentage of the area covered by the ideal line** 

![](_page_33_Figure_2.jpeg)

#### Polygon Aliasing

#### **Aliasing problems can be serious for polygons**

- Jaggedness of edges
- Small polygons neglected
- Color of pixel is determined by the polygor closest to the COP

Composing the color based on the weighted average color of all the polygons

![](_page_34_Figure_6.jpeg)

#### All three polygons should contribute to color

#### Reading Assignment

**Chapter 6.13 of Angel & Shreiner**

**Chapter 7 of Shreiner et al**

#### Buffers

**Introduce additional OpenGL buffers**

**Learn to read from buffers**

**Learn to use blending**

#### Buffer

**Define a buffer by its spatial resolution (n x m) and its depth (or precision) k, the number of bits/pixel**

![](_page_37_Figure_2.jpeg)

E. Angel and D. Shreiner: Interactive Computer Graphics 6E © Addison-Wesley 2012

# OpenGL Frame Buffer

**64 bits for front and back buffers**

![](_page_38_Figure_2.jpeg)

E. Angel and D. Shreiner: Interactive Computer Graphics 6E © Addison-Wesley 2012

## OpenGL Buffers

#### **Color buffers can be displayed**

- Front
- Back
- Stereo

#### **Depth**

## **Stencil**

• Holds masks (per-pixel integers) to control rendering

#### **Most RGBA buffers 8 bits per component**

#### Writing in Buffers

**Conceptually, we can consider all of memory as a large two-dimensional array of pixels**

**In practice, we read and write rectangular blocks of pixels**

• *Bit block transfer* (*bitblt*) *operations*

![](_page_40_Figure_4.jpeg)

E. Angel and D. Shreiner: Interactive Computer Graphics 6E © Addison-Wesley 2012

#### Writing in Buffers

![](_page_41_Figure_1.jpeg)

# Writing Model

- **s:** source bit
- **d:** destination bit
- Read destination pixel before writing source

![](_page_42_Figure_4.jpeg)

E. Angel and D. Shreiner: Interactive Computer Graphics 6E © Addison-Wesley 2012

#### Bit Writing Modes

Source and destination bits are combined bitwise

16 possible functions (one per column in table)

0 and 15: clear mode; 3 and 7: write mode

![](_page_43_Figure_5.jpeg)

#### Bit Writing Modes

Background color: white

Foreground color: black

![](_page_44_Figure_3.jpeg)

#### XOR (Exclusive OR) Mode

Property of XOR: return the original value if apply XOR twice  $d = (d\oplus s)\oplus s$ 

XOR is especially useful for swapping blocks of memory such as menus that are stored off screen (*backing store*)

If S represents screen and M represents a menu, the sequence

 $S \leftarrow S \oplus M$  $M \leftarrow S \oplus M$  $S \leftarrow S \overset{\sim}{\oplus} M$ 

For example,  $S=1010$ ,  $M=1100$  $S=S \oplus M=0110$  $M=S \oplus M=1010$  $S=S \oplus M=1100$ 

#### swaps S and M